# **EOLE OpenNebula - Scénario #9228**

# **documenter le module eole-nebula**

10/10/2014 04:18 PM - Philippe Caseiro

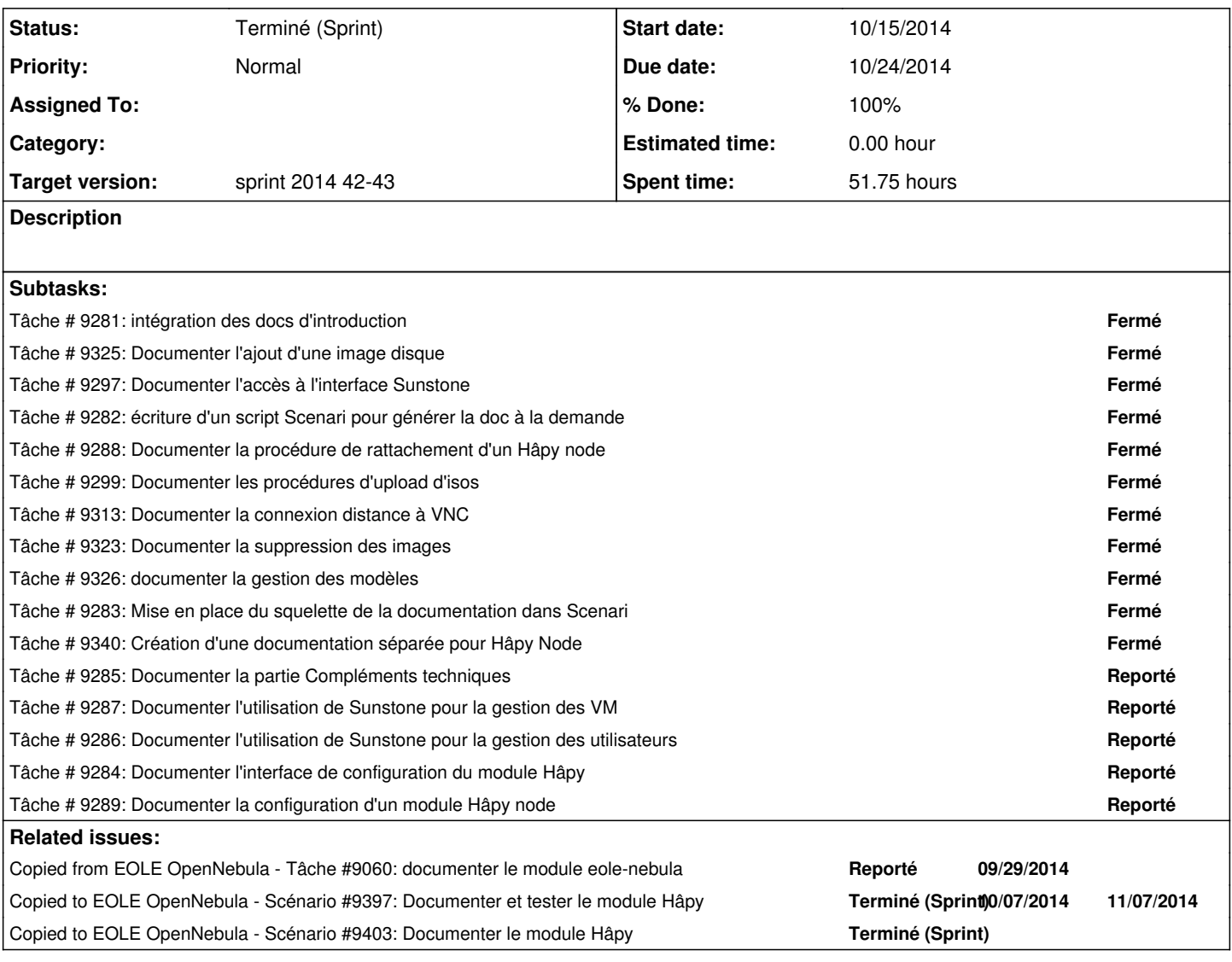

#### **History**

#### **#1 - 10/10/2014 04:27 PM - Daniel Dehennin**

*- Project changed from Distribution EOLE to EOLE OpenNebula*

#### **#2 - 10/13/2014 05:39 PM - Gérald Schwartzmann**

intégration des docs d'introduction fourni par Thierry installation d'un module Hâpy dans une VM : depuis l'image alpha2 écriture d'un script pour générer la doc à la demande début de rédaction du fonctionnement du module<http://eoleng.ac-dijon.fr/documentations/2.4/beta/partielles/ModuleHapy/co/01-Fonctionnement.html>

## **#3 - 10/13/2014 05:40 PM - Gérald Schwartzmann**

- *Estimated time changed from 16.00 h to 30.00 h*
- *Remaining (hours) changed from 16.0 to 30.0*

#### **#4 - 10/14/2014 09:26 AM - Gérald Schwartzmann**

*- Assigned To changed from Thierry Bertrand to Gérald Schwartzmann*

#### **#5 - 10/14/2014 02:51 PM - Gérald Schwartzmann**

*- File testInstallation1.txt added*

### **#6 - 10/14/2014 03:29 PM - Gérald Schwartzmann**

Définir :

- switch
- node
- Pilote OpenNebula
- $\bullet$  ...

# **#7 - 10/15/2014 11:24 AM - Thierry Bertrand**

*- Parent task changed from #9226 to #241*

#### **#8 - 10/15/2014 11:27 AM - Thierry Bertrand**

- *Tracker changed from Tâche to Scénario*
- *Due date set to 10/24/2014*

### **#9 - 10/15/2014 11:44 AM - Gérald Schwartzmann**

*- Assigned To deleted (Gérald Schwartzmann)*

#### **#10 - 10/27/2014 09:51 AM - Thierry Bertrand**

*- Status changed from En cours to Terminé (Sprint)*

**Files**

testInstallation1.txt 4.9 KB 10/14/2014 Gérald Schwartzmann